## **Практическая работа 11**

## **Программирование циклов с предусловием или постусловием**

**1 Цель работы:** научиться составлять программы циклических алгоритмов (цикл с предусловием или постусловием).

## **2 Перечень технических средств обучения**

- 2.1 Персональный компьютер
- 2.2 MicrosoftWindows
- 2.3 Microsoft Office
- 2.4 Pascal ABC 3.0.1 Rus

### **3 Теоретические сведения**

1 Алгоритм, в котором вычисления повторяются по одной и той же совокупности формул, называется циклическим

2 Существуют следующие конструкции для организации циклов:

- ‒ цикл с предусловием;
- ‒ цикл с постусловием;
- ‒ цикл со счетчиком.

3 Циклы с предусловием используются тогда, когда выполнение цикла связано с некоторым логическим условием. Оператор цикла с предусловием имеет две части: условие выполнения цикла и тело цикла. При выполнении оператора цикла определенная группа операторов выполняется до тех пор, пока определенное в операторе условие истинно. Если условие сразу ложно, то оператор не выполнится ни разу.

4 на Паскале: while <булево выражение> do begin

 группа операторов end;

5 Циклы с постусловием используются тогда, когда выполнение цикла связано с некоторым логическим условием. Оператор цикла с предусловием имеет две части: тело цикла и условие окончания выполнения цикла. При выполнении оператора цикла определенная группа операторов выполняется до тех пор, пока определенное в операторе условие не изменится. Оператор выполняется хотя бы один раз.

6 Общая форма записи на Паскале: *repeat* серия команд *until* условие

## 4 Задание

Составить и записать программу циклического алгоритма решения задачи на языке Pascal

# 5 Порядок выполнения.

Используя задание 2 практической работы 8 составить программу на языке Pascal цикла с предусловием или постусловием.

## Пример выполнения.

Дано целое число N. Вычислить значение выражения  $1 + \frac{2}{2!} + \frac{3}{3!} + ... + \frac{N}{N!}$ результат вывести как действительное число.

## Pettreuve:

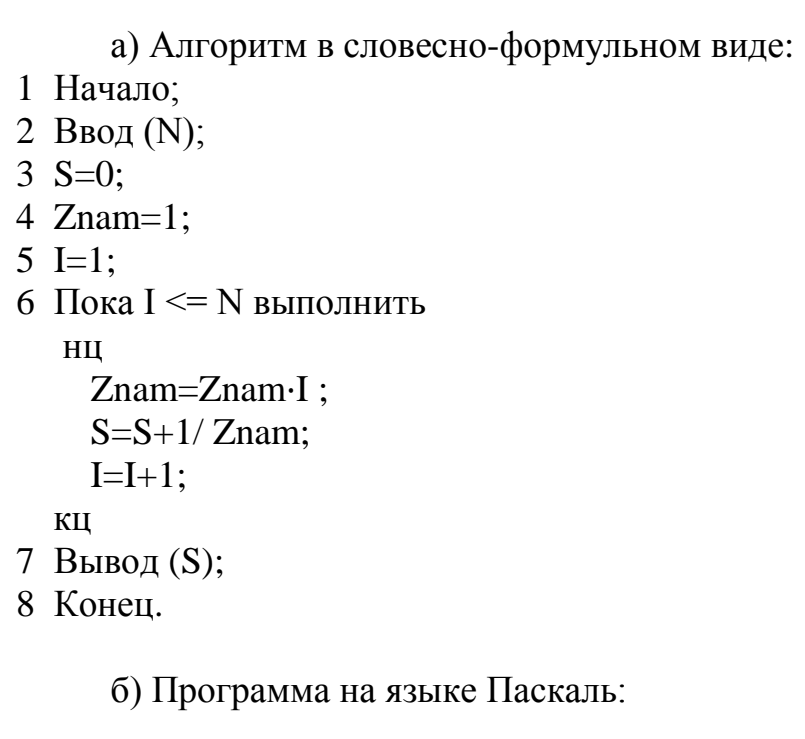

program ciklpred; var Znam, S:real; I, N: integer; begin write('Введите N ');  $readln(N);$  $S := 0$ : Znam := 1;  $I:=1$ : while  $I \leq N$  do

```
begin
   Znam := Znam *I:S := S + 1/Znam;
   I:=I+1:
 end;
writeln('Cymma = ', S);
end.
```
в) Pascal ABC 3.0.1 Rus:

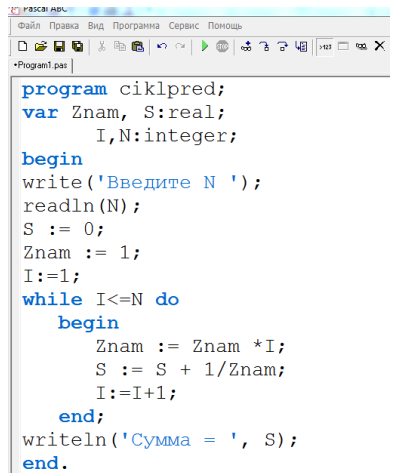

г) Результаты работы программы:

```
Введите N 3
Cy<sub>MMA</sub> = 1.6666666666667Введите N 9
Сумма = 1.71828152557319
```
#### 6 Варианты к практической работе.

1 Даны действительные числа х, у. Вывести в порядке возрастания все целые числа, расположенные между х и у, а также количество этих чисел.

2 Даны действительные числа х, у. Вывести в порядке убывания все целые числа, расположенные между х и у, а также количество этих чисел.

3 Дано действительное число – цена 1 кг конфет. Вывести стоимость 1, 2  $\ldots$  15 кг конфет.

4 Дано действительное число – цена 1 кг конфет. Вывести стоимость 0,1;  $0.2$  ... 1.2 KF KOHOPET.

5 Дано действительное число – цена 1 кг конфет. Вывести стоимость 0,5;  $1:1,5...10$  KT KOHO  $\phi$  T.

6 Даны действительные числа х, у. Найти произведение всех целых чисел, расположенных между х и у, а также количество этих чисел.

7 Даны действительные числа х, у. Найти сумму квадратов всех целых чисел, расположенных между х и у, а также количество этих чисел.

8 Даны действительные числа х, у. Найти сумму кубов всех целых чисел, расположенных между х и у, а также количество этих чисел.

9 Дано целое число N. Найти сумму  $N^2 + (N+1)^2 + (N+2)^2 + ... + (2N)^2$ .

10 Дано целое число N. Найти произведение  $^{1,1.1,2.1,3.}$ ... (N множителей)

11 Дано целое число N. Найти значение выражения  $1,1-1,2+1,3-...$  (N слагаемых, знаки чередуются)

12 Дано целое число N. Найти квадрат этого числа, используя формулу  $N^2 = 1 + 3 + 5 + ... + (2N - 1)$ , проверить результат, приближенного вычисления вычислив и записав рядом с приближенным значением

Проверить истинность высказывания: «Среди трех данных целых 13 чисел есть хотя бы одна пара совпадающих».

14 Дано действительное число А и целое число N. Вывести все целые степени числа А от 1 до N.

Дано действительное число А и целое число N. Найти сумму 15  $1 + A + A<sup>2</sup> + ... + A<sup>N</sup>$ 

16 Дано действительное число А и целое число N. Найти значение выражения  $1-A+A^2-A^3...+(-1)^N A^N$ 

Дано целое число N. Найти значение выражения  $1+2!+3!+...+N!$ , 17 результат вывести как действительное число.  $(N! = 1 \cdot 2 \cdot 3 \cdot ... \cdot N - N$  факториал)

Дано целое число N. Найти значение выражения  $1 + \frac{1}{2!} + \frac{1}{3!} + ... + \frac{1}{N!}$ 18 результат вывести как действительное число.  $(N! = 1 \cdot 2 \cdot 3 \cdot ... \cdot N - N$  факториал)

Дано действительное число X и целое число N. Найти значение 19

1+  $X + \frac{X^2}{2!} + \frac{X^3}{3!} + ... + \frac{X^N}{N!}$ , результат вывести как действительное выражения число. (N! =  $1 \cdot 2 \cdot 3 \cdot ... \cdot N - N$  факториал)

20 Дано действительное число X и целое число N. Найти значение выражения  $1 - \frac{X^3}{3!} + \frac{X^5}{5!} - ... + (-1)^N \frac{X^{2N+1}}{(2N+1)!}$ , результат вывести как действительное

число. (N! =  $1 \cdot 2 \cdot 3 \cdot ... \cdot N - N$  факториал)

21 Дано действительное число X и целое число N. Вывести N первых членов арифметической прогрессии и найти сумму ее первых членов, если первый член – X, а разность 1,12

22 Дано действительное число X и целое число N. Вывести N первых членов арифметической прогрессии и найти сумму ее первых членов, если первый член X, а разность  $(-2,2)$ 

Дано целое число N. Последовательность чисел Фибоначчи  $F_k$  $23$ определяется следующим образом:  $F_1 = 1$ ;  $F_2 = 1$ ;  $F_K = F_{K-2} + F_{K-1}$ ;  $K = 3$ ; 4; ... Вывести элементы от  $F_1$  до  $F_N$ 

24 Дано действительное число X и целое число N. Вывести N первых членов геометрической прогрессии и найти сумму ее первых членов, если первый член Х. а знаменатель 1.27

25 Дано действительное число X и целое число N. Вывести N первых членов геометрической прогрессии и найти сумму ее первых членов, если первый член X, а знаменатель  $(-2,73)$ 

26 Дано действительное число Х и целое число N. Вывести N первых членов геометрической прогрессии и найти сумму ее первых членов, если первый член Х, а знаменатель 0,31

27 Дано действительное число Х и целое число N. Вывести N первых членов арифметической прогрессии и найти сумму ее N первых членов, если первый член Х, а разность (– 0,38)

28 Дано действительное число Х и целое число N. Вывести N первых членов геометрической прогрессии и найти сумму ее первых членов, если первый член X, а знаменатель  $(-0.38)$ 

29 Дано действительное число Х и целое число N. Вывести N первых членов арифметической прогрессии и найти сумму ее N первых членов, если первый член Х, а разность 4,98

30 Дано действительное число Х и целое число N. Вывести N первых членов геометрической прогрессии и найти сумму ее первых членов, если первый член Х, а знаменатель (– 8,38)

## **7 Контрольные вопросы:**

1 Что такое циклический алгоритм?

2 Какие бывают циклы?

3 Что такое и когда используется цикл с предусловием?

4 Какой оператор в языке Паскаль используется для представления цикла с предусловием?

5 Особенности использования цикла с предусловием.

6 Что такое и когда используется цикл с постусловием?

7 Какой оператор в языке Паскаль используется для представления цикла с постусловием?

8 Особенности использования цикла с постусловием.

# **8 Литература:**

- ‒ Михеева Е.В. Информационные технологии в профессиональной деятельности (12-е изд., стер.) учеб. пособие. – М.:Академия,2013.
- Михеева Е.В. Практикум по Информационным технологиям в профессиональной деятельности. – М.: Академия,2013.
- Максимов, Н.В., Партыка, Т.Л., Попов, И.И. Архитектура ЭВМ и вычислительных систем:Учебник - М: Форум: ИНФРА-М, 2012. – 512с.
- ‒ [http://fvn2009.narod.ru](http://fvn2009.narod.ru/)
- ‒ [http://www.iiikt.narod.ru](http://www.iiikt.narod.ru/)
- ‒ [http://book.kbsu.ru](http://book.kbsu.ru/)